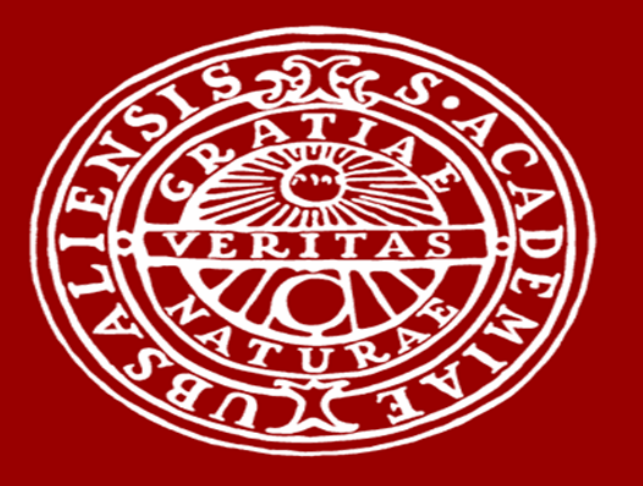

# UPPSALA UNIVERSITET

# TOWARD A UNIFIED TASK-BASED PARALLEL PROGRAMMING INTERFACE (UTP) Afshin Zafari, Elisabeth Larsson IT Department, Division of Scientific Computing

### A sample GEMM program

#### int main (int argc, char \*\*argv)

{

int M = config . getYDimension () ; // Get parameters int B1 = config . getYBlocks (1) ; int B2 = config . getYBlocks (2) ; GData  $A(M,M)$ ,  $B(M,M)$ ,  $C(M,M)$ ; // Define Data GPartitioner P1(B1 ,B1); GPartitioner P2(B2 ,B2); // Define Partitions P1 -> set\_next (P2);  $\frac{1}{2}$  // two levels of partitions A. set\_partition (P1);  $\frac{1}{2}$  // Apply partitioninng on data B. set\_partition (P1) ;

What is it?

C. set\_partition (P1) ;

ugemm (A, B, C);  $\frac{1}{2}$  // Call unified GEMM on data

utp\_finalize();  $\frac{1}{2}$  // UTP waits for all tasks

```
void ugemm ( GData &A, GData &B, GData &C, GTask *p= NULL ) {
  int m = A.get-part_count(Y);
  int n = B.get-part_count(X();
  int o = C.get-part_count(X();
 for (int i = 0; i < m; i++)
    for (int j = 0; j < n; j++)for (int k = 0; k < o; k++)
        ugemm_t(A(i,k),B(k,j),C(i,j),p);}
void ugemm_t ( GData &A, GData &B, GData &C, GTask *p) {
 packArgs ( args, A , B , C );
 packAxs ( axs , In , In , InOut );
  get_dispatcher () -> submit_task ( ugemmo ,args ,axs ,p) ;
}
void ugemmo :: split ( GTask *t) {
 //unpack arguments of t to A, B, C: A = t - \geq \arg(s[0], \ldots)ugemm (A, B, C, t);
}
```
## Generic Objects

}

utp\_initialize (argc, argv); // UTP start

### ugemm

How does it work? Schedulers Data Dispatch Dispatcher Operation Program Policy Partitions  $f(x_1, x_2, ...)$ submit submit tasks at  $\ell$ =1 ready to run split submit tasks at  $\ell$ =2 **isubmit** 

### Which scheduler or framework?

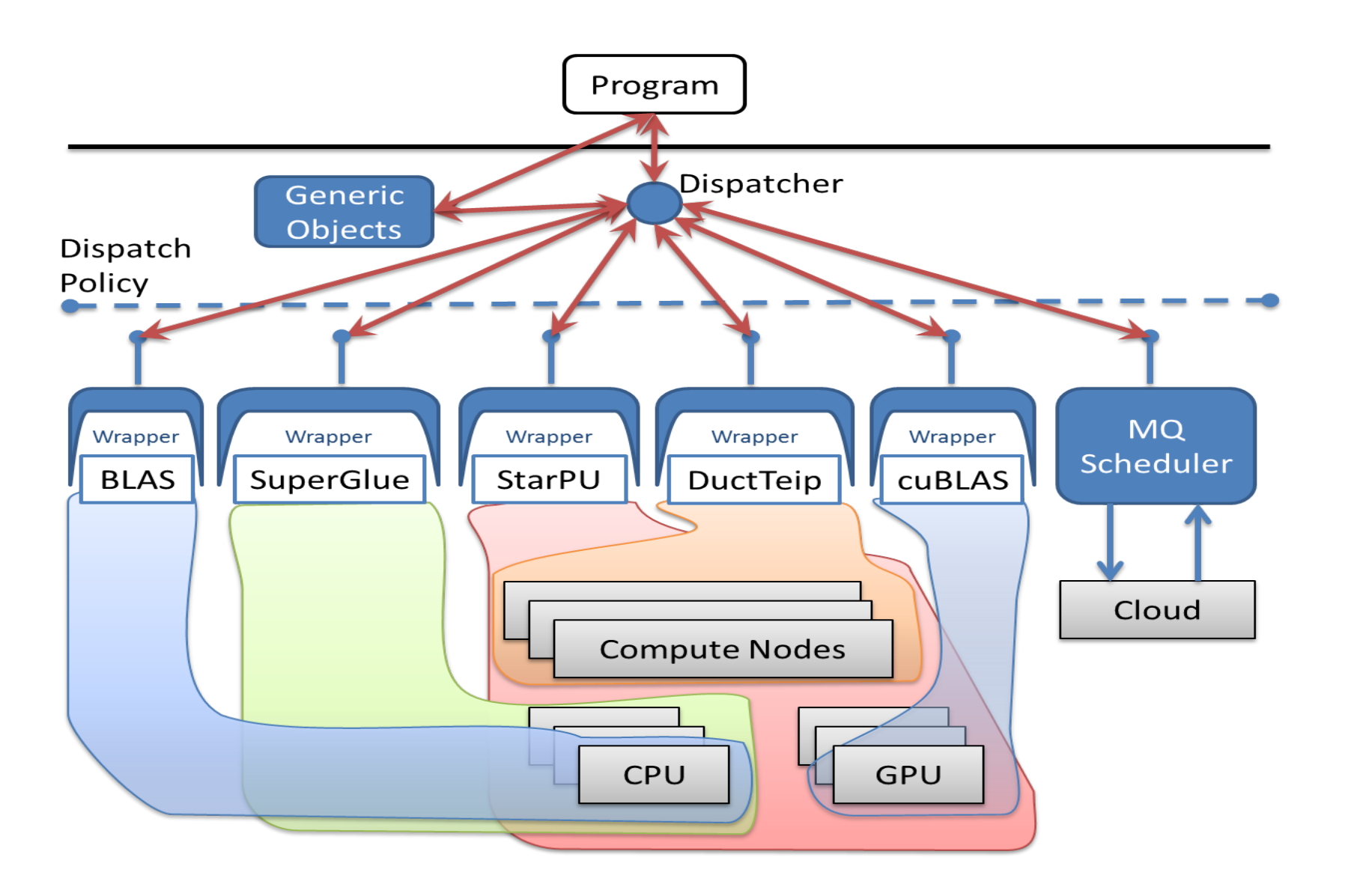

- –Wrappers translate framework interfaces to the unified interface. – BLAS and cuBLAS wrappers used as schedulers that run kernels. –Message Queue (MQ) Scheduler
- puts the commands received from Dispatcher to a public queue. – gets messages from a public queue and sends them to Dispatcher.

### More information?

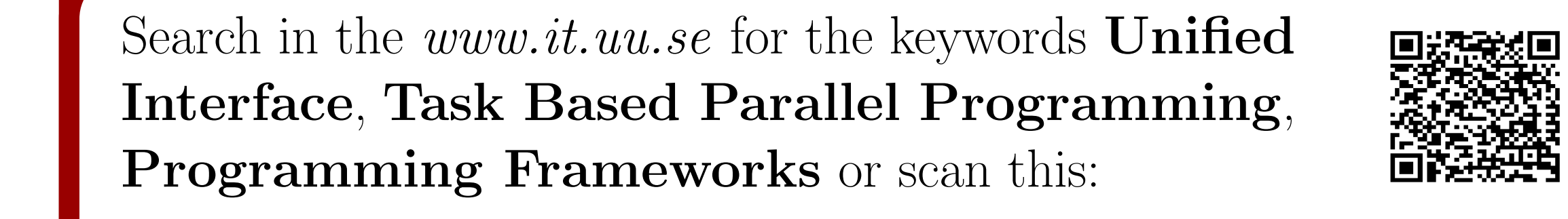

- Provides a unified programming interface for task based parallel programming.
- Enables different task-based frameworks to cooperate without knowing each other.
- Enables a program written *once* in sequential form to run in **parallel** on different types of computing resources.

#### • Generic Data

- M, N, memory, lead\_dim, partition, parent, level
- Generic Partition
- MB, NB, parent, get\_part(i,j)
- Generic Task Operation, parent, args[], access[], level, kernel
- Generic Operation  $f(x, y) \mapsto \{tasks(x_{ij}, y_{k\ell})\}$
- Generic Scheduler submit(), run(), finished() Notifications (ready and finished)
- Dispatch Policy Used for customizing the chain of schedulers
- Dispatcher
	- submit(), run(), finished()

### $t_m^\ell$ : task  $m$  at level  $\ell$  $x_{i,j,k}$ : partition *jk* of  $x_i$

### Where do the tasks run?

Central hub of schedulers conversations.

–Resulting tasks of calling an Operation are submitted to Schedulers via Dispatcher.

finished

finished

–Ready task at any level of the hierarchy splits

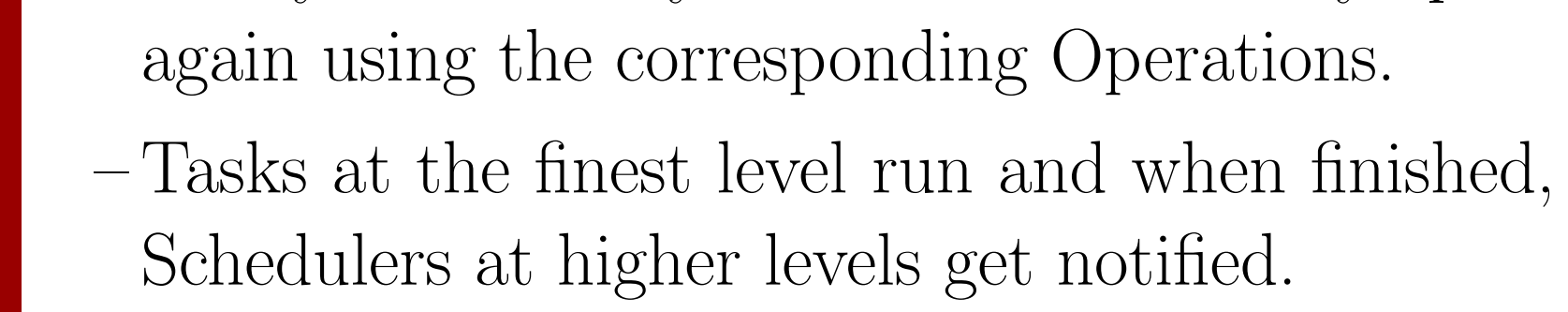

### Task and Data Hierarchy

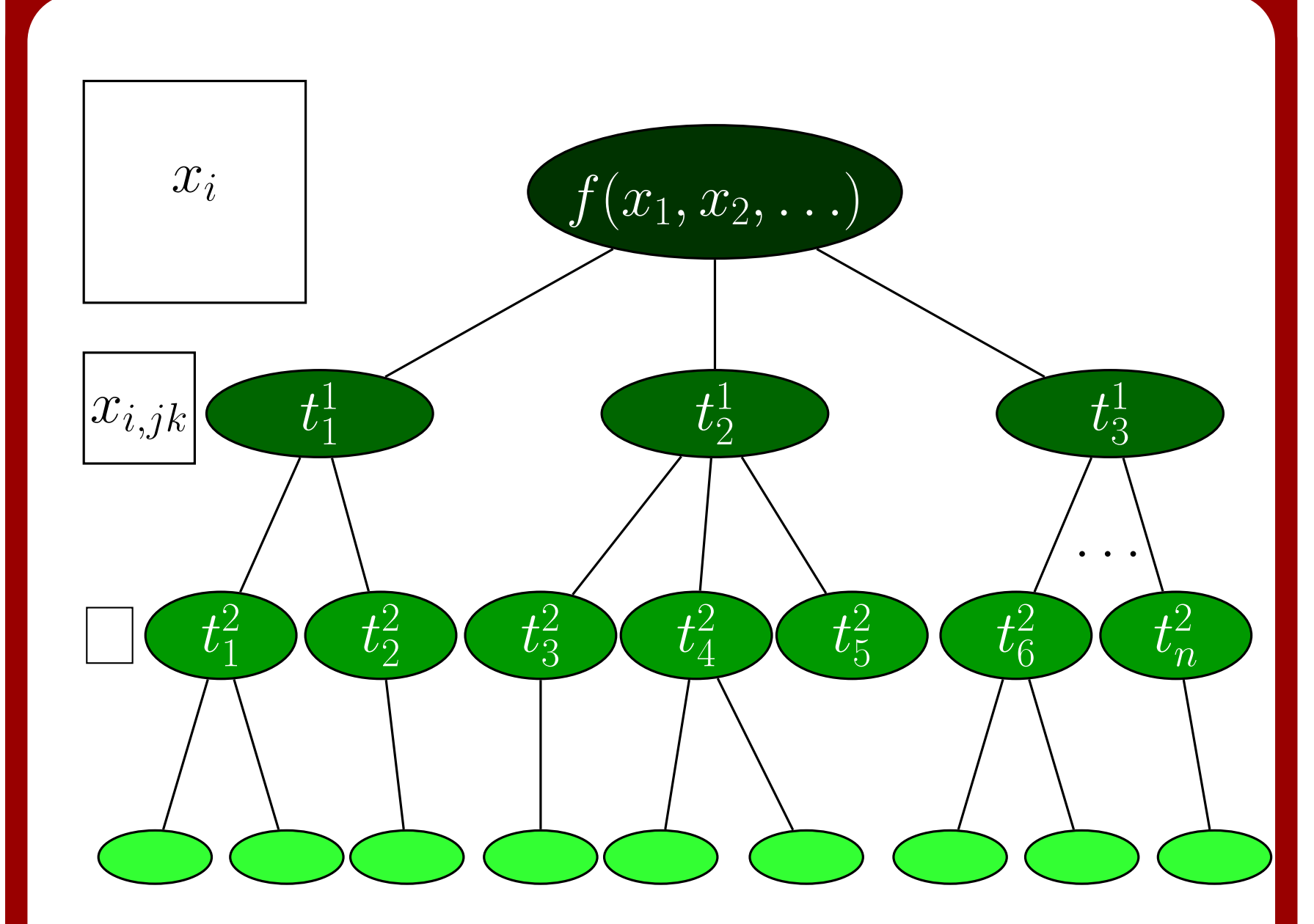

The configuration of computing resources can be determined at run time.

#### run ugemm\_app

uctTeir

**BLAS** 

--cores <multi-core configuration> --gpus <gpu configuration> --nodes <dist. mem. configuration> --cloud <cloud configuration> --cluster <cluster configuration>

#### Configuration Sample

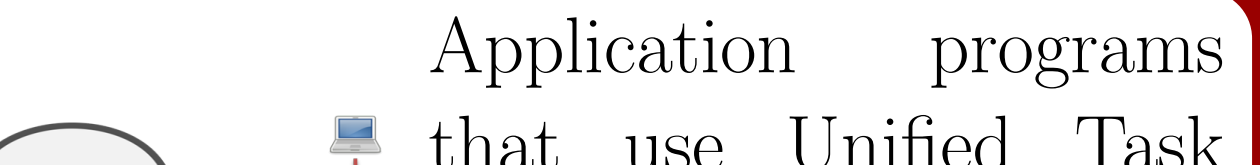

that use Unified Task smog@cloud.snic.se Interface can run on cluster, cloud and client computers. Using MQ **DuctTei** Scheduler, all instances StarPU BLAS CUBLAS of UTP programs can communicate tasks and data with each other.

Why to use it?

- *Independent* from frameworks
- *Transparent* to new technologies in the underlying hardware
- Decoupled application programming
- $\bullet$   $Mixing$  different frameworks
- Single application program for any available parallelism
- $\bullet$  *New* features in any framework become available

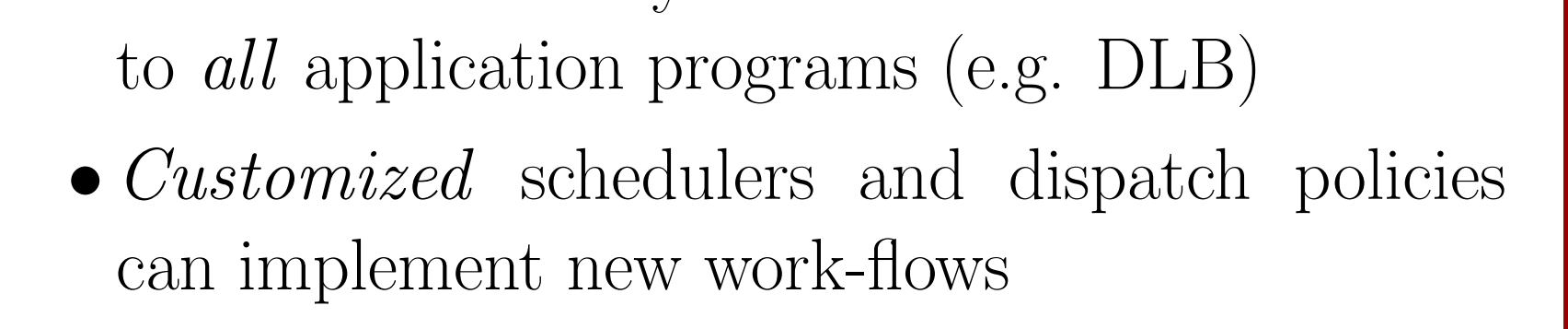